# **COMPLETE PHARMACY-INITIATED**  PA REQUESTS

More than 96 percent of pharmacies nationwide use CoverMyMeds to start a prior authorization (PA) request to send to a provider — helping millions of patients access their medications faster.

Here's what providers need to know.

## covermymeds®

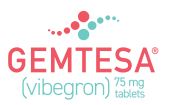

### covermymeds®

#### **Completing a**  *Pharmacy-Initiated* **PA Request**

When a pharmacy starts a PA request for one of your patients, you will receive a fax with an access key.

**1.** Log into or create your CoverMyMeds account at covermymeds.com.

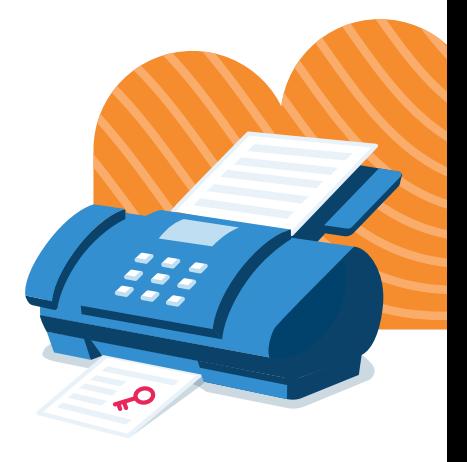

- **2.** On your CoverMyMeds dashboard, click "Enter Key".
- **3.** Enter your key, as well as your patient's last name and DOB, as indicated on the fax.
- **4.** Fill in any remaining fields and click "Send to Plan."
- **5.** Mark determinations directly in your CoverMyMeds account. Once it's determined by the plan, the pharmacy will be notified of the outcome.

#### **Questions? CoverMyMeds can help.**

Live Chat: covermymeds.com | Phone: 1-866-452-5017 8 a.m. to 11 p.m. ET Monday–Friday and 8 a.m. to 6 p.m. ET Saturday

Resources: go.covermymeds.com/help